# ESopt Manual

ver 1.2.1.E

# August 2011 (English version)

Division of Frontier Materials Science, Department of Materials Engineering Science, Graduate School of Engineering Science, Osaka University

ESopt is a program package for the electronic structure calculation based on the density functional theory (DFT). The program adopting the plane-wave expansion method is originated from the package developed in the Institute for Solid State Physics (ISSP), University of Tokyo, which is called "opt". This open software is provided as "ISSP FPSOPT" by ISSP. Our ESopt, which is a revised version of opt, was produced by choosing functions selectively and by applying the Fortran 95 scheme. We also added another diagonalizing routine to the original version.

The original "opt" has two characteristic features.

- *•* High readability of the source code
- Realization of a CG (conjugate-gradient method) to optimize all degrees of freedom of the wavefunction.

The former advantage is succeeded in ESopt. To solve the memory allocation problem by Fortan 77, some routines became lengthy and hard for easy reading in the original program. This point is avoided using Fortran 90. The latter specialty was developed by Dr. Tadashi Ogitsu, who is now in the Lawrence Livermore National Laboratory (LLNL), US. Compared to the ordinal CG method using the band-byband minimization in the band structure calculation, the method by Ogitsu perform the simultaneous optimization of all degrees of freedom for the Kohn-Sham wavefunction. Thus, "opt" is a special program, whose implementation realizes the original idea of the CG method as it is.

This manual is provided in order to achieve the next purpose. We give the basic equations and the real implementation of the steps in this manual. By comparing the mathematical representation and the program code, we can give beginners a chance to perform the computation, understanding the calculation steps in their mind. For this purpose, we do not intend to describe the theory completely, but we select the minimum contents. However, we introduce some specific examples showing real implementation adopted in "opt" aiming at deep understanding of the readers.

- **ver. 1.0.0** The first Fortran 90 version adopting only Sopt functions optimizing atomic positions.
- **ver. 1.1.0** The revised version realizing Allopt functions performing stress calculations and cell optimization.
- **ver. 1.2.0** The version combining the band-structure calculation.

## **1 Expression of the total energy**

In this section, we give the expression of the total energy in the plane-wave expansion method. We describe the formula when the norm-conserving pseudo-potential is adopted. This allows readers to understand practical calculation methods in the DFT simulation. We define  $\mathbf{R}_I$ ,  $Z_I$ ,  $\hat{V}_I^{pseudo}(\mathbf{r} - \mathbf{R}_I)$  as the atomic coordinate, the ionic charge, and the pseudo-potential of the *I*-th atom.

We utilize the next expression for the total energy of a crystal with the volume Ω.

$$
E_{total} = E_{kin} + E_{el-el} + E_{xc} + E_{el-ion} + E_{ion-ion}.
$$
\n
$$
(1)
$$

Here,  $E_{kin}$  is the kinetic energy of electrons,  $E_{el-el}$  represents a part of the electronelectron interaction called the Hartree energy, which is the classical Coulomb energy for the electron charge density. We also have the exchange-correlation energy *Exc*, the static electron-ion Coulomb interaction *Eel−ion*, and the ion-ion repulsive Coulomb energy *Eion−ion*. We assume that the ion core gives the spherical potential.

Each contribution has the next expression in the real space.

$$
E_{kin} = \sum_{\mathbf{k},n,\sigma} \int_{\Omega} d\mathbf{r} \phi_{\mathbf{k},n,\sigma}^{*}(\mathbf{r}) \left(-\frac{1}{2}\nabla^{2}\right) \phi_{\mathbf{k},n,\sigma}(\mathbf{r}), \qquad (2)
$$

$$
E_{el-el} = \frac{1}{2} \iint_{\Omega} d\mathbf{r} \, d\mathbf{r}' \, \frac{n(\mathbf{r})n(\mathbf{r}')}{|\mathbf{r} - \mathbf{r}'|},\tag{3}
$$

$$
E_{xc} = \int_{\Omega} d\mathbf{r} \, \varepsilon_{xc}(n(\mathbf{r})) n(\mathbf{r}), \qquad (4)
$$

$$
E_{el-ion} = \sum_{\mathbf{k},n,\sigma} \sum_{I} \int_{\Omega} d\mathbf{r} \, \phi_{\mathbf{k},n,\sigma}^{*}(\mathbf{r}) \hat{V}_{I}^{pseudo}(\mathbf{r}-\mathbf{R}_{I}) \phi_{\mathbf{k},n,\sigma}(\mathbf{r}), \qquad (5)
$$

$$
E_{ion-ion} = \frac{1}{2} \sum_{I,J} \frac{Z_I Z_J}{|\mathbf{R}_I - \mathbf{R}_J|}.
$$
\n(6)

Here,  $n(\mathbf{r})$  is the single-particle density given as,

$$
n(\mathbf{r}) = \sum_{\sigma = \uparrow, \downarrow} n_{\sigma}(\mathbf{r}), \qquad (7)
$$

$$
n_{\sigma}(\mathbf{r}) = \sum_{\varepsilon_{\mathbf{k},n,\sigma} \le E_F} |\phi_{\mathbf{k},n,\sigma}(\mathbf{r})|^2, \qquad (8)
$$

The Kohn-Sham orbital represented by a wave function,  $\phi_{\mathbf{k},n,\sigma}(\mathbf{r})$ , is given for the *n*-th band with the spin  $\sigma$  at the sampled *k* point, **k**. The energy of the orbital is given by  $\varepsilon_{\mathbf{k},n,\sigma}$ . The Fermi energy  $E_F$  is for the imaginative independent Fermion system.

## **2 Dual space formalism**

In this package, each wavefunction is expanded in the plane wave basis by adopting the periodic boundary condition. The Bloch theorem and the Fourier transformation allows us to represent the wavefunction in a series expansion of plane waves as,

$$
\phi_{\mathbf{k},n,\sigma}(\mathbf{r}) = \sum_{\mathbf{G}} \phi_{\mathbf{k},n,\sigma}(\mathbf{G}) \exp(i(\mathbf{k} + \mathbf{G}) \cdot \mathbf{r}) . \tag{9}
$$

Here, the summation with respect to **G** is taken on the reciprocal lattice.

In a real calculation of atoms and molecules, we often consider a periodic structure of atoms and/or molecules, allowing the periodic boundary condition. By this way, we can accelerate the simulation using the speed of the plane wave expansion method. We will explein some extra limitations of the method in the latter part.

We call the unit of the periodic structure "the unit cell". Introducing a large finite integer *N*, we assume that the unit cells of  $N^3$  are periodically aligned in a lattice. The repeating unit cells are obaying the total periodic boundary condition. Thus we have double periodicity. We introduce a volume  $\Omega_{cell}$  as the volume of the unit cell. The total system has the volume  $\Omega = N^3 \Omega_{cell}$ .

We consider the Fourier transformation. We will introduce a cutoff so that a finite descrete sum of **G** will appear. To derive formulae of the tansilation, however, it is better to derive the equations for continuum system with coordinates **r** as continuum variables. Therefore, in eq. (**??**), the summation of **G** is an infinite summation. The electron charge density should have the same periodicity as the crystal. Thus we have the Fourier transform of the density.

$$
n_{\sigma}(\mathbf{G}) = \frac{1}{\Omega_{cell}} \int_{\Omega_{cell}} d\mathbf{r} n_{\sigma}(\mathbf{r}) \exp\left(-i\mathbf{G} \cdot \mathbf{r}\right) , \qquad (10)
$$

$$
n_{\sigma}(\mathbf{r}) = \sum_{\mathbf{G}} n_{\sigma}(\mathbf{G}) \exp(i\mathbf{G} \cdot \mathbf{r}) , \qquad (11)
$$

In the calculation step, both of the real space and the reciprocal space (or the momentum space) are utilized. The integration for the exchange-correlation energy is usually performed in the real space. the kinetic energy is much easily evaluated in the momentum space. To perform both of numerical integration, we adopt two representations in the real and reciprocal spaces. The method to perform these integration by transforming information from each other is called "the dual space formalism". This idea with the fast Fourier transformation (FFT) allows us to reduce the calculation steps.

The solution of the Kohn-Sham equation is represented as the wavefunction  $\phi_{\mathbf{k},n,\sigma}(\mathbf{G})$  in the reciprocal space. The single-particle density given by the wavefunctions determines each energy term in the density functional. To realize the calculation, we should have representations of the density both in the real and reciplocal spaces. The procedure is given as follows.

To have a numerics, **G** is restricted in a finite region in the whole reciplocal space. More precisely, the cutoff energy *Ecut* is introduced for the plane-wave expansion. The Fourier coefficient of the wavefunction  $\phi_{\mathbf{k},n,\sigma}(\mathbf{G})$  is assumed to be zero, when  $|\mathbf{G}|^2 > E_{cut}$ . The energy cutoff determines a subspace of the reciprocal space. We define a finite reciprocal mesh, in which  $|\mathbf{G}|^2 \le E_{cut}$  holds. (Fig. ??) Owing to the discrete Fourier transformation, a corresponding lattice structure is given in the real space. This latter mesh is called the real mesh. Points on the real mesh is denoted as  $\mathbf{r}_j$ . Now we have the next procedure.

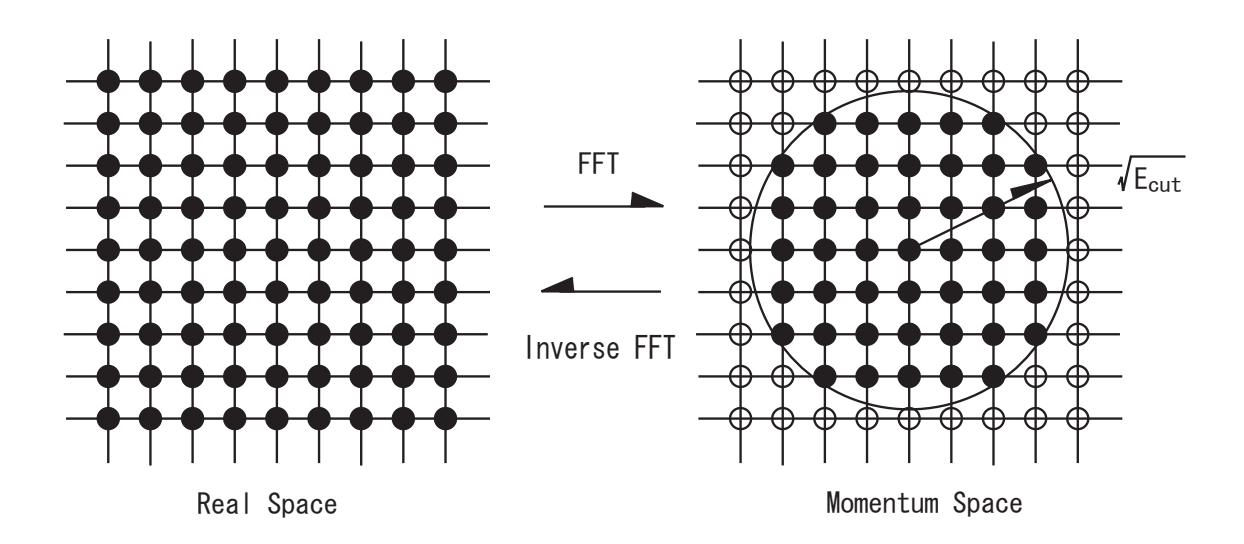

 $\mathbb{Z}$  1: A schematic viewgraph explaining the real mesh and the reciprocal mesh transformed by the Fourier transformation. In the reciprocal space (the momentum space), the wavefunction has a finite coefficient for the plane wave with **G** satisfying  $|\mathbf{G}| \leq \sqrt{E_{cut}}.$ 

- 1. The wavefunction  $\phi_{\mathbf{k},n,\sigma}(\mathbf{G})$  in the reciprocal space is inverse-Fourier-transformed to have another expression  $\phi_{\mathbf{k},n,\sigma}(\mathbf{r}_j)$  given by Eq. (??) in the real mesh.
- 2. Using  $\phi_{\mathbf{k},n,\sigma}(\mathbf{r}_i)$ , the electron density  $n_{\sigma}(\mathbf{r}_i)$  is calculated using Eq. (??).
- 3. The Fourier representation of the density  $n_{\sigma}(\mathbf{r}_i)$  is given by FFT as a series expansion.

In the last step, we utilize,

$$
n_{\sigma}(\mathbf{G}) = \sum_{j} n_{\sigma}(\mathbf{r}_{j}) \exp(-i\mathbf{G} \cdot \mathbf{r}_{j}).
$$
 (12)

# **3 Expression of the energy**

Following the procedure given in the last section, we have  $\{\phi_{\mathbf{k},n,\sigma}(\mathbf{G})\}, \{\phi_{\mathbf{k},n,\sigma}(\mathbf{r}_j)\},\$  ${n_{\sigma}(\mathbf{r}_i)}$ ,  ${n_{\sigma}(\mathbf{G})}$ . The actual calculation is done using the formulae given in this section. Each contribution for the energy is given by an expression per a unit cell.

### **3.1 Kinetic energy**

This term is obtained in the reciprocal space. The kinetic energy  $\bar{E}_{kin}$  per a unit cell is,

$$
\bar{E}_{kin} = \sum_{\mathbf{k},n,\sigma} \sum_{\mathbf{G},\mathbf{G}'} \int_{\Omega_{cell}} d\mathbf{r} \frac{|\mathbf{k}+\mathbf{G}|^2}{2} \exp \left(i(\mathbf{G}-\mathbf{G}')\cdot \mathbf{r}\right) \phi_{\mathbf{k},n,\sigma}^*(\mathbf{G}') \phi_{\mathbf{k},n,\sigma}(\mathbf{G})
$$

$$
= \frac{\Omega_{cell}}{2} \sum_{\mathbf{k}, n, \sigma} \sum_{\mathbf{G}} |\mathbf{k} + \mathbf{G}|^2 |\phi_{\mathbf{k}, n, \sigma}(\mathbf{G})|^2.
$$
 (13)

This expression may be used as it is for the discrete representation by rewriting the sumation with a finite sumation with respect to **G**. The calculation of the kinetic energy is possible by evaluating an approximated expression using the finite difference method, since the total calculation cost will not increase so much. The expression and the treatment is much easy in the momentum space .

## **3.2 Hartree energy**

This term is also evaluated in the reciprocal space. We define  $\bar{E}_{el-el}$  as the Hartree energy per a unit cell.

$$
\bar{E}_{el-el} = \frac{1}{N^3} E_{el-el}
$$
\n
$$
= \frac{1}{2} \int_{\Omega_{cell}} d\mathbf{r} \int_{\Omega} d\mathbf{r}' \frac{n(\mathbf{r})n(\mathbf{r}')}{|\mathbf{r} - \mathbf{r}'|}
$$
\n
$$
= \frac{1}{2} \int_{\Omega_{cell}} d\mathbf{r} \int_{\Omega} d\mathbf{s} \frac{1}{|\mathbf{s}|} \sum_{\mathbf{G}, \mathbf{G}', \sigma, \sigma'} n_{\sigma}(\mathbf{G})n_{\sigma}(\mathbf{G}') \exp(i\mathbf{G} \cdot \mathbf{r} + i\mathbf{G}' \cdot (\mathbf{r} - \mathbf{s}))
$$
\n
$$
= \frac{\Omega_{cell}}{2} \sum_{\mathbf{G}, \sigma, \sigma'} n_{\sigma}(\mathbf{G})n_{\sigma}(-\mathbf{G}) \int_{\Omega} d\mathbf{s} \frac{1}{|\mathbf{s}|} \exp(i\mathbf{G} \cdot \mathbf{s}).
$$

Here, the divergence appearing when  $\mathbf{G} \to \mathbf{0}$  also appears in  $E_{ion-ion}$ ,  $E_{el-ion}$  and totally cancelation of these three diverging terms happens. Thus, the diverging term is omitted in this stage. For  $\bar{E}_{el-el}$ , the term for **G** = **0** corresponds to this divergence. Thus, we remove this term at  $\mathbf{G} = \mathbf{0}$ . Furthermore, when  $N \to \infty$ , if  $\mathbf{G} \neq \mathbf{0}$ 

$$
\int_{\Omega} d\mathbf{s} \frac{1}{|\mathbf{s}|} \exp(i\mathbf{G} \cdot \mathbf{s}) = \frac{4\pi}{G^2}.
$$

We can derive  $n_{\sigma}(-\mathbf{G}) = n_{\sigma}^{*}(\mathbf{G})$ , since the density  $n(\mathbf{r})$  is real. If we write  $n(\mathbf{G}) =$  $\sum_{\sigma} n_{\sigma}(\mathbf{G})$ , then we have the next expression.

$$
\bar{E}_{el-el} = \frac{\Omega_{cell}}{2} \sum_{\mathbf{G}} \frac{4\pi |n(\mathbf{G})|^2}{G^2} \,. \tag{14}
$$

Here,  $\sum'_{\mathbf{G}}$  specifies a summation except for  $\mathbf{G} = \mathbf{0}$ .

When the evaluation is done in the real space, the calculation requires a six dimensional integral and  $O(N_{mesh}^2)$  numerical steps with  $N_{mesh}$  as the number of real-mesh points. When it is in the reciprocal space, the deterministic process is the FFT steps of  $O(N_{mesh} \log N_{mesh})$  numerical steps. Thus, the calculation is easily done in the reciprocal space.

#### **3.3 Exchange-correlation energy**

There are several known expressions for the exchange-correlation energy density  $\varepsilon_{rc}$ . In this package, we adopted the Perdew-Wang expression (PW92). Compared to the Perdew-Zunger expression (PZ81), PW92 applies the spin-polarization dependence by Vosko *et al.* and it is given by weighted parametrization considering the error in each calculation point of the Monte-Carlo calculation Basically, these parameters are determined refering the Diffusion Monte-Carlo calculation of the uniform electron gas system.

$$
\bar{E}_{xc} = \int_{\Omega_{cell}} d\mathbf{r} \varepsilon_{xc} \left( n(\mathbf{r}) \right) n(\mathbf{r}) \; . \tag{15}
$$

The exchange-correlation energy density  $\varepsilon_{xc}$  may be separated into the exchange contribution  $\varepsilon_x$  and hte correlation energy density  $\varepsilon_c$ .

$$
\varepsilon_{xc} = \varepsilon_x + \varepsilon_c \,. \tag{16}
$$

In ESopt, only the spin-paramagnetic states are treated. The exchange energy density is given as

$$
\varepsilon_x(r_s) = -\frac{3}{4\pi r_s} \left(\frac{9\pi}{4}\right)^{\frac{1}{3}}
$$
  

$$
r_s = -\left(\frac{3}{4\pi n}\right)^{\frac{1}{3}},
$$
 (17)

while expression for the correlation energy density is omitted.

#### **3.4 Electron-ion interaction**

The charge of ions are treated as the classical charge distribution. For each charge of an ion is described by the pseudo-potential. In this package, *Eel−ion* is calculated by the potential  $\hat{V}^{pseudo}_{I}$ . The effect of core electrons is included in the pseudopotential, so that the state of the valence electrons is explicitly determined in the pseudo-potential method. In other word, the charge distribution of core electrons is fixed. In this package, the energy of the pseudo-potential is given as a summation of the local potential and the non-local potential.

$$
E_{el-ion} = E_{el-ion}^{local} + E_{el-ion}^{non-local}
$$
  
= 
$$
\sum_{I} \int_{\Omega_{c}ell} d\mathbf{r} \, n(\mathbf{r}) V_{I}^{local} \left( |\mathbf{r} - \mathbf{R}_{I}| \right)
$$
  
+ 
$$
\sum_{\mathbf{k}, n, \sigma} \sum_{I, l \neq l_{0}} \int_{\Omega_{c}ell} d\mathbf{r} \, \phi_{\mathbf{k}, n, \sigma}^{*}(\mathbf{r}) \delta \hat{V}_{I}^{l}(\mathbf{r} - \mathbf{R}_{I}) \phi_{\mathbf{k}, n, \sigma}(\mathbf{r}). \qquad (18)
$$

Here, *l* denotes the angular momentum. The potential adopted in the package, one of components with  $l = 0, 1$  or 2 is included in the local potential, where the specified local component is denoted as  $l_0$ . The other components are treated by the non-local potential.

$$
V_I^{local}(r) = V_I^{core} + \delta V_I^{lo} \,. \tag{19}
$$

Here,  $V_I^{core}$  is the potential by the core electrons.

In the reciprocal space, *Eel−ion* is given as,

$$
E_{el-ion} = \Omega_{cell} \sum_{\mathbf{G}}' \sum_{I} S_{I}(\mathbf{G}) n(\mathbf{G}) V_{I}^{local}(\mathbf{G}) + \Omega_{cell} n(\mathbf{0}) \sum_{I} \alpha_{I} + \Omega_{cell} \sum_{\mathbf{k}, n, \sigma} \sum_{\mathbf{G}, \mathbf{G}'} \sum_{I, l \neq l_0} S_{I}(\mathbf{G} - \mathbf{G}') \phi_{\mathbf{k}, n, \sigma}^{*}(\mathbf{G}) \delta \hat{V}_{I}^{l}(\mathbf{k} + \mathbf{G}, \mathbf{k} + \mathbf{G}') \phi_{\mathbf{k}, n, \sigma}(\mathbf{G}').
$$
\n(20)

$$
S_I(\mathbf{G}) = \exp(-i\mathbf{G} \cdot \mathbf{R}_I). \tag{21}
$$

Here,  $V_I^{local}(\mathbf{G})$  is the Fourier component of the local potential of the *I*-th atom, and  $S_I(\mathbf{G})$  is the structure factor.

We noted that divergence in  $E_{el-el}$ ,  $E_{ion-ion}$ , and  $E_{el-ion}$  are perfectly cancelled, when they are summed. Introduction of the pseudo-potential method, however, causes a residual value and the expression of the total energy has a shift. This shift given as the limit of  $\mathbf{G} \to \mathbf{0}$  for the expression of the energy is obtained as the difference between the local component  $E_{el-ion}^{local}$  in the limit of  $G \rightarrow 0$  and the limit of the Coulomb potential  $-4\pi Z_I/\Omega_{cell}G^2$  for the *I*-th atom. The value is given as *α<sup>I</sup>* ,

$$
\alpha_I = \lim_{\mathbf{G}\to\mathbf{0}} \left( S_I(\mathbf{G}) V_I^{local}(\mathbf{G}) - \frac{4\pi Z_I}{\Omega_{cell} G^2} \right). \tag{22}
$$

The energy of the non-local component is calculated by  $O(N^2)$  operation steps for *N* plane waves. The value is reduced to  $O(N)$  by adopting an approximation given by Kleinman and Bylander, which is called the K-B approximation. We adopt the formula by the K-B approximation given as,

$$
\delta \hat{V}^{non-local} = \sum_{l,m} \frac{|\delta \hat{V}^l \phi_{l,m} \rangle \langle \phi_{l,m} \delta \hat{V}^l|}{\langle \phi_{l,m} | \delta \hat{V}^l | \phi_{l,m} \rangle}.
$$
\n(23)

Here  $\phi_{l,m}$  denotes a pseudo wave function with the angular momentum *l* with a magnetic quantum number *m*. The eq. (??) is exact, if the wavefunctions  $\phi_{l,m}$  form the complete set. In the K-B approximation, since the functions are given by the pseudo wavefunction, the expression becomes an approximated formula in general. In a large number of systems, this approximation is known not to cause any bad effect.

However, in some systems, a side effect by the K-B approximation is known to appear. in a general expression, the non-local potential is given as a local expression in the radial direction, which is called the semi-local potential. When the K-B approximation is adopted, non-locality arises also for the radial direction. Therefore,

the Wronsky theorem becomes inapplicable. Thus, for the K-B approximation, the potential may have a false bound state, which may be energetically lower than a true bound state. This abnormal bound state is called the ghost state.

In the K-B approximation, the non-local potential  $\delta V^l(\mathbf{k} + \mathbf{G}, \mathbf{k} + \mathbf{G}')$  is given by the next expression.

$$
\delta \hat{V}^{l}(\mathbf{k} + \mathbf{G}, \mathbf{k} + \mathbf{G}') = \frac{1}{\Omega} \int_{\Omega} d\mathbf{r} \exp(-i(\mathbf{k} + \mathbf{G}) \cdot \mathbf{r}) \delta \hat{V}^{l}(r) \hat{P}_{l} \exp(i(\mathbf{k} + \mathbf{G}) \cdot \mathbf{r})
$$
  
\n
$$
= \frac{4\pi}{\Omega} (2l + 1) P_{l} (\cos \theta_{\mathbf{k} + \mathbf{G}, \mathbf{k} + \mathbf{G}'})
$$
  
\n
$$
\times \int_{0}^{\infty} d\mathbf{r} \, r^{2} j_{l}(|\mathbf{k} + \mathbf{G}|r) j_{l}(|\mathbf{k} + \mathbf{G}'|r) \delta \hat{V}^{l}(r)
$$
  
\n
$$
= \frac{4\pi}{\Omega} (2l + 1) P_{l} (\cos \theta_{\mathbf{k} + \mathbf{G}, \mathbf{k} + \mathbf{G}'}) \frac{\chi_{I}^{l}(\mathbf{k} + \mathbf{G}) \chi_{I}^{l}(\mathbf{k} + \mathbf{G}')}{X_{I}^{l}},
$$
(24)

$$
\cos \theta_{\mathbf{k} + \mathbf{G}, \mathbf{k} + \mathbf{G}'} = \frac{(\mathbf{k} + \mathbf{G}) \cdot (\mathbf{k} + \mathbf{G}')}{|\mathbf{k} + \mathbf{G}| |\mathbf{k} + \mathbf{G}'|},\tag{25}
$$

$$
\chi_I^l(\mathbf{k} + \mathbf{G}) = \int_0^\infty d\mathbf{r} \, r^2 j_l(|\mathbf{k} + \mathbf{G}|r) \delta \hat{V}^l(r) R_l(r) \,, \tag{26}
$$

$$
X_I^l = \int_0^\infty d\mathbf{r} \, r^2 \delta \hat{V}^l(r) |R_l(r)|^2 \,. \tag{27}
$$

Here,  $R_l(r)$  is the radial part of the pseudo wavefunction  $\phi_{l,m} = Y_{l,m}(\theta, \phi)R_l(r)$  for the pseudo-potential  $\delta \hat{V}^l(r)$ .

### **3.5 Ion-ion interaction**

This contribution is evaluated by the Ewald summation.

$$
E_{ion-ion} = \frac{1}{2} \frac{1}{N_{cell}} \sum_{I,J} \frac{Z_I Z_J}{|\mathbf{R}_I - \mathbf{R}_J|}
$$
  
= 
$$
\frac{1}{2} \sum_{n,m,\mathbf{L}} \frac{Z_n Z_m}{|\mathbf{d}_n - \mathbf{d}_m - \mathbf{L}|}
$$
  
= 
$$
\frac{1}{2} \sum_{n,m,\mathbf{L}} Z_n Z_m \left( \frac{\text{erfc}(\kappa|\mathbf{d}_n - \mathbf{d}_m - \mathbf{L}|)}{|\mathbf{d}_n - \mathbf{d}_m - \mathbf{L}|} + \frac{\text{erf}(\kappa|\mathbf{d}_n - \mathbf{d}_m - \mathbf{L}|)}{|\mathbf{d}_n - \mathbf{d}_m - \mathbf{L}|} \right)
$$
(28)

Here, **L** is the translation vector for the periodic system. The coordinate  $\mathbf{R}_I$  for an atom is rewritten as  $\mathbf{R}_I = \mathbf{d}_n + \mathbf{L}$  with the position of the atom in a unit cell **d***n*. The first term in eq. (**??**) is obtained in the real space adn the second term is calculated in the reciprocal space.

$$
f(\mathbf{G}) = \lim_{\mu \to 0} \frac{1}{\sqrt{\Omega_{cell}}} \int d\mathbf{r} f(r) \exp(-i\mathbf{G} \cdot \mathbf{r} - \mu r)
$$
  
= 
$$
\frac{4\pi}{\Omega_{cell}} \frac{e^{-(G/2\kappa)^2}}{G^2}.
$$
 (29)

Here, the Fourier coefficient  $f(G)$  behaves in the limit of  $G \rightarrow 0$  as,

$$
f(\mathbf{G}) \simeq \frac{4\pi}{\Omega_{cell}} \left[ 1 - \left(\frac{G}{2\kappa}\right)^2 + O(G^4) \right] \frac{1}{G^2}
$$
  
= 
$$
\frac{4\pi}{\Omega_{cell}} \left[ \frac{1}{G^2} - \frac{1}{2\kappa} + O(G^2) \right]
$$
 (30)

The first diverging term is cancelled with *Eel−el* and *Eel−ion* so that the second term remains. Therefore, the expression of *Eion−ion* without the divergence is given using the Ewald parameter *γewald* as,

$$
\gamma_{ewald} = \sum_{n,m} Z_n Z_m \left[ \frac{4\pi}{\Omega_{cell}} \left( \sum_{\mathbf{G}}' \frac{e^{-(G/2\kappa)^2}}{G^2} e^{i\mathbf{G} \cdot (\mathbf{d}_n - \mathbf{d}_m)} - \frac{1}{4\kappa} \right) + \sum_{\mathbf{L}}' \frac{\text{erf}(\kappa|\mathbf{d}_n - \mathbf{d}_m - \mathbf{L}|)}{|\mathbf{d}_n - \mathbf{d}_m - \mathbf{L}|} - \frac{2\kappa}{\sqrt{\pi}} \delta_{n,m} \right].
$$
 (31)

When the number of atoms in a unit cell becomes large, the calculation time for the Ewald summation becomes non-negligible. To save the calculation cost, we may optimize the numerical summation required to achieve convergence. In eq. (**??**), we have cutoffs for summations in the real and reciprocal space. They are estimated as  $1/\kappa$  and  $2\kappa$ . When a side of a unit cell is L, the length of a reciprocal lattice vector becomes  $G_0 = 2\pi/L$ . In both spaces, the maximum values of lattice vecrors required for the convergence in *γewald* are given as cutoff radii. We have relations for these values as  $L_{max} = LN_{Rmax} \propto 1/\kappa$  and  $G_{max} \propto G_0 N_{Gmax} \propto 2\kappa$ . Therefore, since the total number of the lattice points in each space is estimated as  $N_{total} \propto N_{Rmax}^3 + N_{Gmax}^3 \propto \frac{1}{\kappa L}$  $\frac{1}{(\kappa L)^3} + \left(\frac{\kappa L}{\pi}\right)$ *π*  $\int_{0}^{3}$  we can minimize the calculation steps by taking  $\kappa \simeq \frac{\pi}{L}$ *L* . This value becomes *κ ≃ π*  $\frac{\pi}{(L_xL_yL_z)^{1/3}}$ , when the cell is a rectangular parallelepiped.

## **4 Hellmann-Feynman Force**

In this section, we give the expression of the inter-atomic force. The force *F<sup>I</sup>* acting on the *I*-th atom is given by taking the derivative of the total energy with respect to  $\mathbf{R}_{I}$ .

$$
\mathbf{F}_{I} = -\frac{dE}{d\mathbf{R}_{I}} \n= -\sum_{i} \left[ \langle \phi_{i} | \left( \frac{d}{d\mathbf{R}_{I}} H \right) | \phi_{i} \rangle + \left( \frac{d}{d\mathbf{R}_{I}} \langle \phi_{i} | \right) H | \phi_{i} \rangle + \langle \phi_{i} | H \left( \frac{d}{d\mathbf{R}_{I}} | \phi_{i} \rangle \right] \right)
$$
(32)

Here,  $i(=(\mathbf{k}, n, \sigma))$  is a set of quantum numbers specifying a Kohn-Sham wavefunction. If the Kohn-Sham Hamiltonian is written as *H*, we have the total energy in a simple expression of  $E = \sum_i \langle \phi_i | H | \phi_i \rangle$ . In general, we have contribution from the wave function for the derivative, the calculation cost becomes very big. When wavefunctions  $\phi_i$  give the orthonormalized complete set of the eigen states of *H*, however, the second term of eq. (**??**) becomes zero.

$$
\sum_{i} \left[ \left( \frac{d}{d\mathbf{R}_{I}} \langle \phi_{i} | \right) H | \phi_{i} \rangle + \langle \phi_{i} | H \left( \frac{d}{d\mathbf{R}_{I}} | \phi_{i} \rangle \right) \right]
$$

$$
= \sum_{i} \varepsilon_{i} \frac{d \langle \phi_{i} | \phi_{i} \rangle}{d\mathbf{R}_{I}} = 0
$$
(33)

Thus, the expression for the inter-atomic force becomes,

$$
\mathbf{F}_{I} = -\sum_{i} \langle \phi_{i} | \frac{dH}{d\mathbf{R}_{I}} | \phi_{i} \rangle = -\frac{\partial E}{\partial \mathbf{R}_{I}} \tag{34}
$$

The equation (**??**) has a meaning that the physical force on the atom is given by the partial derivative of the energy with respect to the atomic coordinate, when each wavefunction is the eigen state of the Hamiltonian. This conclusion is sometimes called as the Hellmann-Feynman theorem. Using the force theorem, we can obtain the physical force acting on the atom rather easily. However, even wehn the theorem is adopted, we need to have enough accurate convergence of the total energy to the true ground state energy. In addition, obtaining the force with enough accuracy is much harder than calculating the total energy with the same accuracy. The reason is because the error in the force becomes the first order in the error in the wavefunction, while the error in the total energy is the second order.

When the wavefunction is expanded in the plane waves, we have a special feature that the atomic coordinates do not explicitely appear in the expression. In this condition, when the derivative of the energy in our method using the norm-conserving pseudo-potential is obtained, only two terms from *Eel−ion* and *Eion−ion* have finite values in the derivative.

$$
\mathbf{F}_I = -\frac{\partial}{\partial \mathbf{R}_I} \left( E_{el-ion} + E_{ion-ion} \right) . \tag{35}
$$

Here, *∂Eel−ion ∂***R***<sup>I</sup>* is given by two contributions from the local component and the non-local component.

## **5 Quantum Stress**

The expression of the internal stress is given by the variational method similarly to the force. Let's consider an electronic state with a unit cell with the volume  $\Omega_{cell}$ . The total energy is given as  $E(\{\psi_{\mathbf{k},i}(\mathbf{r})\}, {\{\mathbf{R}_I\}})$ . The variational principle tells that the ground state energy is given as the minimum of  $E(\{\psi_{\mathbf{k},i}(\mathbf{r})\}, {\{\mathbf{R}_I\}})$ by optimizing the variables,  $\{\psi_{\mathbf{k},i}(\mathbf{r})\}$ ,  $\{\mathbf{R}_I\}$ . To obtain the internal stress, we need

to consider the symmetrized strain tensor  $\varepsilon$  by eliminating the lotational degrees of freedom as the second order tensor. By the scaling relation with respect to the infinitesimal change in  $\varepsilon$ , we have the next expression.

$$
\mathbf{R}_I \rightarrow \mathbf{R}'_I = (1 + \varepsilon) \mathbf{R}_I, \n\psi_{\mathbf{k},i}(\mathbf{r}) \rightarrow \psi_{\mathbf{k},i}(\mathbf{r}') = \det(1 + \varepsilon)^{\frac{1}{2}} \psi_{\mathbf{k},i}(\mathbf{r}).
$$

The ground state energy shift as,

$$
E_{tot} \to E(\varepsilon) = E_{tot} + \Delta E(\varepsilon).
$$

This shift  $\Delta E(\varepsilon)$  is expanded in a series with respect to  $\varepsilon$ . The stress tensor  $\sigma$  is given as the expansion coefficient in the first-order term.

$$
\Delta E(\varepsilon) = -\text{Tr}(\sigma \varepsilon) \Omega_{cell} + O(\varepsilon^2), \n\sigma_{\alpha\beta} = -\frac{1}{\Omega_{cell}} \frac{\partial E(\varepsilon)}{\partial \varepsilon_{\alpha\beta}} \Big|_{\varepsilon \to 0}.
$$
\n(36)

When the strain and the stress become isotropic, we have the well-known expression of *P* = *− dE d*Ω*cell* .

The strain tensor  $\varepsilon_{\alpha\beta}$  is a symmetric tensor and **G** behaves as  $(1 - \varepsilon)\mathbf{G}$  in the first order. Moreover,  $\Omega_{cell}$  changes as  $\det(1+\varepsilon)\Omega_{cell}$ . Since  $\Omega_{cell}n(G)$  and  $S_I(G)$ are invariant, we have the next expression.

$$
\sigma_{\alpha\beta} = \sigma_{\alpha\beta}^{kin} + \sigma_{\alpha\beta}^{el-el} + \sigma_{\alpha\beta}^{xc} + \sigma_{\alpha\beta}^{local} + \sigma_{\alpha\beta}^{non-local} + \sigma_{\alpha\beta}^{evald}.
$$
\n
$$
\sigma_{\alpha\beta}^{kin} = 2 \sum_{\mathbf{k},\mathbf{G},i} |\psi_i(\mathbf{k} + \mathbf{G})|^2(\mathbf{k} + \mathbf{G})_{\alpha}(\mathbf{k} + \mathbf{G})_{\beta},
$$
\n
$$
\sigma_{\alpha\beta}^{el-el} = -\frac{1}{2} \sum_{\mathbf{G}} \frac{4\pi |n(\mathbf{G})|^2}{|\mathbf{G}|^2} \left( \frac{2\mathbf{G}_{\alpha}\mathbf{G}_{\beta}}{|\mathbf{G}|^2} - \delta_{\alpha\beta} \right),
$$
\n
$$
\sigma_{\alpha\beta}^{xc} = \delta_{\alpha\beta} \frac{1}{\Omega_{cell}} \int_{\Omega_{cell}} d\mathbf{r} n(\mathbf{r}) (\mu_{xc}(n) - \varepsilon_{xc}(n)),
$$
\n
$$
\sigma_{\alpha\beta}^{local} = -\sum_{\mathbf{G},I} n^*(\mathbf{G}) S_I(\mathbf{G}) \frac{\partial V_I^{local}(\mathbf{G})}{\partial \varepsilon_{\alpha\beta}},
$$
\n
$$
\sigma_{\alpha\beta}^{non-local} = -2 \sum_{\mathbf{k},i} \sum_{\mathbf{G},\mathbf{G'}} S_I(\mathbf{G} - \mathbf{G'}) \psi_{\mathbf{k},i}^*(\mathbf{G}) \psi_{\mathbf{k},i}(\mathbf{G'}) \frac{\partial \hat{V}_I^l(\mathbf{k} + \mathbf{G}, \mathbf{k'} + \mathbf{G'})}{\partial \varepsilon_{\alpha\beta}}
$$
\n
$$
\sigma_{\alpha\beta}^{a} = \delta_{\alpha\beta} n^*(\mathbf{0}) \sum_{I} \alpha_I,
$$
\n
$$
\sigma_{\alpha\beta}^{evald} = \frac{1}{\Omega} \frac{\partial \gamma_{evald}}{\partial \varepsilon_{\alpha\beta}}.
$$

Here, we introduced a relative coordinate  $q_I$  for the atomic coordinate, which behaves  $\mathbf{R}_I(t) = (1+\varepsilon)\mathbf{q}_I(t)$ .

 $\Omega_{cell}$ 

*∂εαβ*

## **6 Structure of the package**

The structure of ESopt has a form explained in this section at present, although an essential change might happen in future. When ESopt.tar.gz is unpacked, you have a directory ESopt. In this directory, you have subdirectories named INPUT\_DATA, mknon, commons, params. We explain contents of these directories.

### **6.1 ESopt**

In this main directory, program files (\*.f90) and makefile are contained as well as some script files to create working directories. In ESopt, input files should be prepared in the directory INPUT\_DATA. Then, you have to do make in the main directory Excecution of the calculation is done in the working directory, whose name is specified by a line of makefile.

## **6.2 INPUT DATA**

In this directory, all input files are stored. Users have to create files the main input file CORD and some controlling parameters in  $\ast$ . CNTL. In CORD, the structure of the material and the conditions for the calculation are given by parameters, which are required also in the compiling step. The control files \*.CNTL determine a parameter set, which are read from these files at run time. These controlling parameters may change the action of the excecutable file called "opt". In this directory we have also the pseudo-potential parameter files and data files specifying the sampling k-point and k vectors (or lines in the Brillouin zone) used in the band structure calculation.

## **6.3 mknon**

In this directory, there are sub-programs to determine a parameter set required in the actual computation. Because the programs detemine internal parameters, the user is just requested to define essential input parameters. The first sub-program kbexe obtains the mesh for FFT, the number of Fourier components, and the cutoff using the size of the unit cell. The number of states as well as the total charge is given by a summation of the valence electrons in each atom.

The subprogram outputs some of parameters specific to a system in a data file parameters.data, which is written in a Fortran unformatted form, Others are stored in input.dat, which is also an unformatted file. The second subprogram mknon obtaines the FFT mesh in a rectangular distribution in the momentum space and a list of the Fourier components in the cutoff radius by defining correspondence to the mesh points, and outputs the arrays in gpt\_list, whic is also unformatted. These sub-programs run automatically, when the user executes make.

## **6.4 commons and params**

In this package, variables and arrays are transfered among subroutines by the following rule. The essential arrays are defined as the global arrays in a module by the definition of the public array, which are refered in each subroutine. Some of variables are written in a common statement. This is because our revision of the original Fortran 77 package is not complete. Using parameters determined by mknon, the size of each array is obtained to use in the allocation of the global array. The data mknon/parameters.data is read by parameters.f90, while arrays are given by globalarray.f90. Some variables commonly used in subroutines are written as a header file stored in commons. In params, some parameters including the LDA parameters, which are independent of material, are stored.

## **7 Overview of the action**

A typical procedure to perform computation using ESopt is the following.

- 1. By creating INPUT\_DATA/CORD, the user set the system parameters including atomic coordinates, atomic species, and the unit cell, as well as the essential conditions for the cutoff radius, and the *k*-sampling method.
- 2. The user should check and write *destination*, which determines the name of the working directory and is written in the line DESTDIR=*destination* at the head of makefile. In this instruction, we omit a description how to handle the machne dependence.
- 3. Do make.
- 4. Next, cd *destination*. Set the control files, SOPT.CNTL, ALLOPT.CNTL, FILE\_IO.CNTL, for the execution properly.
- 5. Run the prgram by ./opt, or by submitting job by qsub qsub using the job scheduling system, SGE. In the last action, the first qsub is the command, while the second qsub is a script prepared when you run make.

## **8 Inputs and outputs**

As explained in the last section, the main steps are 1) prepare INPUT\_DATA/CORD, makefile, 2) make, 3) change your directory to the working directory, 4) prepare \*.CNTL. Then the preparation for the run is completed. Now instruction of inputs and explanation of outputs are given.

## **8.1 CORD**

The format of INPUT\_DATA/CORD are the following. This example describes Si in the diamond structure.

++++++++++++++++++++++++++++++++++++++++++++++++++++++++++++++ + <<<<<<<<<<<<<<<<<<< Basic Inputs >>>>>>>>>>>>>>>>>>>>>>>>+ ++++++++++++++++++++++++++++++++++++++++++++++++++++++++++++++ #Atom coordinates relative to unit vectors, Atom,mode. 0.250000000D+00 0.250000000D+00 0.250000000D+00 Si o 0.500000000D+00 0.500000000D+00 0.500000000D+00 Si o #^ ^ ^ ^ ^ ^ ^^ ^

This part determines the atomic coordinates in the internal coordinate, which is the relative coordinate with respect to the unit vectors. The input field starts from # and ends at the second #. The number of lines gives the number of atoms. Each component of the relative coordinate has to be written by numbers filling an area from  $\hat{ }$  to  $\hat{ }$ . This is a fixed format. The atomic species are given by two characters identifying the lower-case letter and the chapital letter. The user specify with the value as Si. A small letter in mode specifies the motion of the atom, where the atom with o is optimized and that with f is fixed. The number of valence electrons and the pseudo potential parameters like  $l_0$  for each element is written in INPUT\_DATA/TABLE\_OF\_ELEMENTS.

================<< Other basic inputs >>=========================

```
________________________________________________________________
| unit_vec: Primitive vectors of unit cell in real space [Ang]|
| kp_file: Sampling type of primitive F.B.Z.
| \qquad \qquad | \qquad \qquad | \qquad \qquad | \qquad \qquad | \qquad \qquad | \qquad \qquad | \qquad \qquad | \qquad \qquad | \qquad \qquad | \qquad \qquad | \qquad \qquad | \qquad \qquad | \qquad \qquad | \qquad \qquad | \qquad \qquad | \qquad \qquad | \qquad \qquad | \qquad \qquad | \qquad \qquad | \qquad \qquad | 
| E_cut: Cutoff energy for plane-wave [Ry] |
| band_calc: Choice [yes|no|metal|bands|mband] |
| f_crt: Critical force [Ry/a.u.] for judging convergency. |
| f_tol: Parameter for judging convergency of electronic |
               deg. freedom. (Relative ) |
| calc_mode: Calculation mode.(bas[ic] or ext[entended]) |
| ideb: ideb = 1; Running verbose mode. |
~~~~~~~~~~~~~~~~~~~~~~~~~~~~~~~~~~~~~~~~~~~~~~~~~~~~~~~~~~~~~~~~
```
&basic\_input unit\_vec = 2.715, 0.000, 2.715,

```
2.715, 2.715, 0.000,
           0.000, 2.715, 2.715,
kp_file = 'DP10GM',
E_{cut} = 8.0,
band<sub>calc</sub> = 'metal',
f_{\text{crt}} = 5.0D - 03,
f_{tot} = 1.0D-8,
calc_model = 'bas',ideb = 0&end
```
This section is given by the namelist format of Fortran.

*•* unit\_vec : The unit vectors for the unit cell are given in

$$
a_{1x}
$$
  $a_{1y}$   $a_{1z}$   
\n $a_{2x}$   $a_{2y}$   $a_{2z}$   
\n $a_{3x}$   $a_{3y}$   $a_{3z}$ 

In this program, the reciprocal lattice vectors are defined by

$$
\mathbf{a}_i = (a_{ix}, a_{iy}, a_{iz}),\tag{37}
$$

and obtained as

$$
\mathbf{b}_1 = \frac{\mathbf{a}_2 \times \mathbf{a}_3}{2\pi \mathbf{a}_1 \cdot \mathbf{a}_2 \times \mathbf{a}_3}, \mathbf{b}_2 = \frac{\mathbf{a}_3 \times \mathbf{a}_1}{2\pi \mathbf{a}_1 \cdot \mathbf{a}_2 \times \mathbf{a}_3}, \mathbf{b}_3 = \frac{\mathbf{a}_1 \times \mathbf{a}_2}{2\pi \mathbf{a}_1 \cdot \mathbf{a}_2 \times \mathbf{a}_3}.
$$
(38)

- *•* kp\_file : This line specifies the file for the *k*-point list used in the sampling. In this package, the list files are prepared and written in the input manually. 'DP10GM' is for the cubic system using only the symmetry of the point group *O*.
- *•* E\_cut is the cutoff energy *Ecut* in the atomic unit, Ry.
- *•* band\_calc is a switch to change the calculation scheme. If it is 'metal', the occupation number around the Fermi level is smeared with the Fermi distribution function. If 'bands' is selected, the band structure calculation using the mode 'bas'.
- *•* f\_crt : The convergence criteria for the interatomic force.
- **f\_tol** : The convergence criteria for the CG iteration in the electronic state calculation.

• calc\_mode : The switch for the calculation mode. If it is 'bas', optimization of the atomic position is possible. If it is 'ext', optimization of the unit cell is possible with a constant pressure mode. ideb : A parameter controling the output (1 for the verbose mode, 0 for the ordinal mode.)

```
++++++++++++++++++++++++++++++++++++++++++++++++++++++++++++++
+<<<<<<<<<<<<<< Mode dependant parameters >>>>>>>>>>>>>>>>>>>+
++++++++++++++++++++++++++++++++++++++++++++++++++++++++++++++
==============<< Case 1; band = yes or metal. >>=============
      ______________________________________________________________
 | pwidth: Width of graduall cutoff for occupation number[Ry].|
 | incw: Eigen states is sorted in every incw CG steps. |
 | ncband: Number of un-occupied states. | |
 ~~~~~~~~~~~~~~~~~~~~~~~~~~~~~~~~~~~~~~~~~~~~~~~~~~~~~~~~~~~~~~
```

```
&METALD
pwidth=0.005,
incw=10,
ncband=4
&END
```
The part "Case 1" gives parameters for the mode 'metal'. pwidth determines the width for the Fermi distribution. **incw** is the number of an interval between the neighboring steps, when the program checks the order and the occupation of the energy eigen states around the Fermi level.

```
====<< Case 2; cmode = ext. (Variable cell simulation.) >>====
___[ Constant-cutoff is mimiced with following parameters. ]___
| |
| vke: Kinetic energy is scaled in vke where |
       |k+G|^2 is beyond E_cut. |k+G|^2| sigma: Above scaling is faded in over sigma.
| defmax: Maximum deformation of unit-cell allowed in this |
| simulation. |
~~~~~~~~~~~~~~~~~~~~~~~~~~~~~~~~~~~~~~~~~~~~~~~~~~~~~~~~~~~~~~~
Original
vke = 2.0,
```

```
sigma = 0.05,
defmax = 3*0.05
```

```
&mimicd
vke = 2.0,
sigma = 0.10,
defmax = 3*0.05&end
```
The part "Case 2" controls a function to reduce a possible sudden change in the list of the *G* vectors, when the constant-pressure molecular dynamics is done. This part is not in use for the present package.

## **8.2 SOPT.CNTL**

"Sopt" performs the fixed cell mode. The cell is not necessarily the same as the unit cell of a crystal, but may be a super cell. INPUT\_DATA/SOPT.CNTL is written in the namelist format of Fortran. The contents are the following.

```
&soptcntl
itmaxs=1,
f_crt=0.005,
ftol = 1.0d-9,
itmaxd=200,
delta = 0.4,
ideb = 0&end
```
- *•* itmaxs : The maximum allowed steps for the structural optimization.
- **f\_crt** : The convergence criterion for the structural optimization. When the maximum of the absolute value of an interatmic force becomes less than this value, the convergence is assumed to be achieved. The unit is A.U.
- ftol: The convergence criterion for the electronic state calculation. This value is compared with the relative change in the total energy per a CG step.
- *•* itmaxd : The maximum value of CG steps in the electronic state calculation.
- delta: The width of the optimization step for the atomic structure. This is a proportional constant for the interatomic force.

## **8.3 ALLOPT.CNTL**

"Allopt" performs the variable cell mode. Using this mode, the full structural optimization and the constant-pressure molecular dynamics are realized. The contents of INPUT\_DATA/ALLOPT.CNTL are the following.

```
0. Chose a mode.
```

```
mode = 'md|op': Molecular Dynamics or Optimization.
In case that MD is chosen, you decide whether "Nose's constant
temparature formula" is used or not.
```

```
&modesw
mode='md',
nose = 'yes',&end
```
*•* Using functions of "Allopt", refering the interatomic force and the internal stress, we can make the simulator to perform the molecular dynamics by mode='md', or the structural optimization by mode='op'. When nose='yes' is specified, the Nosé thermostat is used to control the temperature. If  $nose='no'$ , opt performs a molecular dynamics without temperature control.

0-a. Mode dependant parameters.

```
nose: In case that nose = 'yes', constant temparature simulation
               with following parameters is performed.
       unit: The unit of temparature. [au|K|eV]
       temp: Temperature.
       q_inv: This value corresponds to Q^*(-1).
               In case that q_{\text{inv}} = 0, then zeta = 0.
               See, Nose, Solid State Physics, Vol. 24, pp. 98-106(1989).
                     Nose, Mol. Phys., Vol. 52, p 255(1984).
                q_{\text{inv}} = 0.05??
&noseparam
unit = 'K',
temp = 100.0,
q_{i} = 0.01,
&end
```
p\_crt: Convergence parameter to judge convergence of pressure in [GPa].

```
gamma: Friction ratio. gamma is in [0-1]. If gamma =1, MD is done.
&optparam
f_crt=1d-10,
ftol=1d-8,
p_crt=0.0001,
gamma = 0.5,
&end
```
- unit determines the unit of temperature, which may be in Kelvine or in electron volt  $(eV)$ . The value is given by temp. Another parameter  $q_{\text{inv}}$  is the Nosé parameter.
- *•* f\_crt The convergence criterion of the interatomic force for the structural optimization. The unit is in the atomic unit.
- ftol The convergence criterion of the total energy of the electronic state.
- *•* p\_crt The convergence criterion of the pressure for the structural optimization. The unit is in Ry.
- *•* gamma A damping factor of the velocity for both the atoms and the cells.

```
===========================================================================
```

```
1. Define external environment.
```

```
--------------------------------------------------------------------------
1-1. Pressure
 iso: A switch to select isotropic or anisotropic pressure.
        Case; iso = 'no', pext_3d_[i|f](1:3) is read.
        Case; iso = 'yes', next_3d_{i}[i|f] is not read.
 pext_ini: initial pressure
 pext_fin: final pressure
&extpress
 iso='no',
pext_init=0.0,
pext_final=0.0,
 pext_3d_i=0.0,0.0,0.0,
pext_3d_f=0.0,0.0,0.0,
 &end
```
- *•* iso determines whether the isotropic pressure is applied or not.
- *•* A set of pext\_init and pext\_final or another set of pext\_3d\_i and pext\_3d\_f we can specify the initial and final values of the external pressure in the molecular dynamics.

```
---------------------------------------------------------------------------
1-2. Parameters concernig how the pressure is introduced and how MD runs.
nsec_p: External pressure is gradually enforced.
               Sectioned by nsec_p steps between pext_fin and pext_ini.
nstp_i: nstp_i MD steps are performed at the pext_ini.
nstp_g: nstp_g MD steps are performed at each pressure
               except for pext_ini.
&prscntl
nsec_p=10,
nstp_i=10,
nstp_g=1,
```

```
&end
```
*•* Using nsec\_p, nstp\_i, and nstp\_g we can control the change in the external pressure.

==========================================================================

```
3. Parameters for controlling evolution.
```
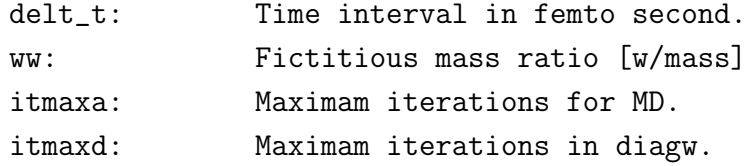

```
&mdparams
delt_t=5.0,
ww = 100000.0,itmaxa=500,
itmaxd=200,
&end
```
• delt\_t: The time step for the molecular dynamics.

- ww: The imaginative (artificial) mass for the unit cell.
- itmaxa: The total steps of the molecular dynamics.
- *•* itmaxd:The maximum steps for the CG steps in the electronic structure calculation.

```
=========================================================================
4. Initial condition.
 ekin_init: Initial kinetic energy is scaled in this value.
 init_conf: Switch how is the initial velocities are given.
        Case; init_conf = 'given', read from iveloc namelist in this file.
        Case; init_conf = 'rando', random vectors, generated with 'iseed',
                        is used.
 ivpoint: Initial kinetic energy is given at ivpoint step.
 &initveloc
 ekin\_init = 10.0,
 ckin\_init = 0.0,
 init_conf = 'given',
 iseed = 180,
 ivpoint = 1,
 &end
 ------------------------------------------------------------------------
4-1. Define initial direction to move.
     This parameters are read only in case init_conf = 'given'.
how: Case; how = 'rel', final conf - initial conf is used.
      Case; how = 'abs', final conf. is used as a vector.
latv_i(3,3): initial primitive vector in real space [Ang]
latv_f(3,3): final primitive vector in real space [Ang]
coordi(3,natm): initial coordinate
coordf(3,natm): final coordinate
Example for structural transformation from cubic-diamond to beta-tin
of silicon.
```
&iveloc

```
how = 'rel',
latv_i =
2.715, 0.000, 2.715,
2.715, 2.715, 0.000,
0.000, 2.715, 2.715,
latv_f =
2.715, 0.000, 2.715,
2.715, 2.715, 0.000,
0.000, 2.715, 2.715,
coordi =
0.000000000, 0.000000000, 0.000000000,
0.500000000, 0.500000000, 0.000000000,
coordf =
0.000000000, 0.000000000, 0.000000000,
0.500000000, 0.500000000, 0.000000000,
&end
```
• This part describes how to fix the initial velocity. In ESopt, this final part of coordi and coordf are skipped.

## **8.4 FILE IO.CNTL**

The contents of INPUT\_DATA/FILE\_IO.CNTL are the followings.

```
======================================================================
1. Parameter(s) to controll output.
&file_io_cntl
```

```
read_file='no',
initial_file=1
&end
```
intchg: interval of charge output

```
&outcntl
intchg = 10,
intefl = 20,
intwf = 10,
&end
```

```
2. Debug Flags
 &debug_fl
 ideb = 0&end
```
- read\_file : This parameter specifies a way to read the result of the atomic configuration and the wavefunction determined in a former calculation. One of 'cont', 'wyes', 'cyes', 'syes' or 'no' are selected. The action for each option is the following.
	- **–** 'cont': The structure given by STRUCT/strct and the wavefunction in fort.98 are read.
	- **–** 'wyes': The wavefunction in fort.98 is read.
	- **–** 'cyes': Structural data in STRUCT/cell-XXX and STRUCT/latcrd-XXX is read. Here, XXX means a number given in the format I3.3, which is specified by initial\_file. The wavefunction in fort.98 is read.
	- **–** 'syes': Structural data in STRUCT/cell-XXX and STRUCT/latcrd-XXX is read. Here, XXX means a number given in the format I3.3, which is specified by initial\_file.
	- **–** 'no': The structure is given by CORD in INPUT\_DATA and the wavefunction prepared in the program is used.
- *•* initial\_file : When read\_file='cyes' or read\_file='syes', this value gives XXX. If read\_file has other value, this option is neglected.
- intchg : The interval for the steps, when the charge density is output.
- intefl : The interval for the steps, when MONIT/energy is output. If the user wants to reduce the time cost for IO, this value should be increased.
- intwf: In an older version, this value specified the interval for output of MONIT/wave000 storing the wave function. In the present version, the value is given in fort.99. If the user wants to use this information to continue the simulation, this file may be copied into fort.98.

#### **8.5 kpoint**

The contents of kpoint is the following.

```
number of line (i4) = 7\simG X K G L K W X
number of mesh (i4) = 101.000000000 0.000000000 0.000000000
 1.000000000 0.500000000 0.500000000
number of mesh (i4) = 101.000000000 0.500000000 0.500000000
 0.750000000 0.375000000 0.375000000
number of mesh (i4) = 100.750000000 0.375000000 0.375000000
 0.000000000 0.000000000 0.00000000
number of mesh (i4) = 100.000000000 0.000000000 0.000000000
 0.500000000 0.500000000 0.500000000
number of mesh (i4) = 100.500000000 0.500000000 0.500000000
 0.750000000 0.375000000 0.375000000
number of mesh (i4) = 100.750000000 0.375000000 0.375000000
 0.750000000 0.250000000 0.500000000
number of mesh (i4) = 100.750000000  0.250000000  0.500000000
 0.500000000 0.000000000 0.500000000
```
The value of number of line determines the number of *k* lines in the Brillouin zone, on which the energy dispersion is obtained. The number is limited by 20. Assume here that the number is 7 as above. These *k* lines have to form a continuous loop in the zone. The next filled line below an empty line shows the name of the special points determining two ends of each *k* lines. If you want, you may use conventional names owing to their symmetry. Next, we use three lines per each *k* line. The number of divisions of the *k* line and two end points in the reciprocal lattice of  $\mathbf{b}_1$ ,  $\mathbf{b}_2$ ,  $\mathbf{b}_3$  are given.

### **8.6 Outputs**

In the calculation, a sub-directory named by MONIT is created in the working directry, and in this directory there apperas temporal information on the energy *etc.*. The total energy is in energy. The wavefunction may be given in intwf, if properly specified in the code. (This option is switched of in ESopt.) When the structural optimization is finished, wave999 for the wavefunction is given. The format of the wavefunction data is unformatted.

The charge density is stored in another subdirectory CHARGE. The file name is chgdnsXXX.

The major output is given in the following files.

- For Sopt, see the directory RESULTS.
	- **–** cord\*\*\* : Atomic coordinates in the real space.
	- **–** eig\*\*\* : The eigen values of the Kohn-Sham equation.
	- **–** gradient\*\*\* : The interatomic force.
	- **–** H\*\*\* : The diagonal elements of a 3*×* 3 matrix given by the unit vectors, the total energy and the volume of the cell.
	- **–** Htot\*\*\* : Each contribution for the total energy: 1. the kinetic energy of the electron system, 2. the Hartree term, 3. the exchangecorrelation term, 4. the potential energy of the local potential part, 5. the potential energy given by the non-local pseudo-potential part, 6. the  $\alpha$  term, 7. the Ewald summation, 8. and the summation from 1 to 7.
- For Allopt, see the directory **STRUCT**.
	- **–** cell\*\*\* : The lattice vectors.
	- **–** latcrd\*\*\* : The internal coordinates.
	- **–** press\*\*\* : The external pressures.
	- **–** realcrd\*\*\*.xyz: The atomic coordinates in the real space.
	- **–** result\*\*\* : The total energy same as Htot\*\*\* for Sopt, the enthalpy, the stress tensor, and the atomic forces.
	- **–** strct\*\*\* : The parameters of the unit cell, as cell\*\*\*, latcrd, and zeta in this order.
	- **–** strn\*\*\* : The strain tensor.

## **9 Source codes of the program**

In this section, we show some example of the implementation of each calculation procedure found in the subroutines, in order to provide information for understanding the action of the program.

## **9.1 Kinetic energy**

The kinetic energy is given by a function ekin(inw) in etotal.f90.

```
!**********************************************************************
      double precision function ekin(inw)
     use parameters
     use globalarray
      implicit none
      include 'commons/common.h'
      integer :: ik,ib,ipw,inw
     real(8) frm,z,fd,x
! -----<< definition of fermi distribution function >>-----
     frm(z) = 1d0 + vke=min/ (1d0 + exp(-1d0*beta\_min*z))
 ! ----------<< calc. of KE (mimicing) >>----------
!* epw[Ry],gk[a.u.],nadd
      ekin = 0d0
     do ib = 1, mxband_g
        do ik = 1, nk_gfd = fdist_g(ib, ik)do ipw = 1, mxywk(ik)x = 0.5d0*(-gk_g(ipw, ik) - ec=min)ekin = ekin &
                    + gk_g(ipw,ik)*frm(x) &
                    * ( dreal(wvfn_g(ipw,ib,ik,inw))**2 &
                    + dimag(wvfn_g(ipw,ib,ik,inw))**2 ) * fd
            end do
        end do
      end do
```

```
ekin = 2d0*ekin/dfloat(natm_g)/effnk
return
end
```
- inw: To realize the CG steps, the wavefunction is stored in a few arrays. This index specifies the array for the wavefunction.
- *•* ib, ik, ipw: These indices represent the band index, **k**, and **G**. The list of **G** appearing in the planewave  $\exp(i(\mathbf{k} + \mathbf{G}) \cdot \mathbf{r})$  is given for each **k** so that the energy of the plane wave is below *Ecut*.
- $g$ **k**<sub>-</sub> $g$ (ipw,ik): The array to store  $|\mathbf{k} + \mathbf{G}|^2$ .
- wvfn\_g(ipw,ib,ik,inw): The array to store the wavefunction  $\phi_{\mathbf{k},n}(\mathbf{G})$ .

In the variable ekin, we have

$$
E_{kin} = 2 \sum_{\mathbf{k},n,\mathbf{G}} |\mathbf{k} + \mathbf{G}|^2 |\phi_{\mathbf{k},n}(\mathbf{G})|^2.
$$

The value of ekin is thus the energy per a unit cell in Ry. Here the electron mass becomes  $m = 1/2$ . The spin degrees of freedom is just taken into account by multiplying the factor 2. Another factor  $f_{rm}(x)$  represents a smearing method to achieve a constant-cutoff simulation for the constant-pressure variable-cell simulation.

#### **9.2 Hartree energy**

The Hartree energy is given by a function eee(vcell) in etotal.f90.

```
!**********************************************************************
     double precision function eee(vcell)
     use parameters
     use globalarray
      implicit none
      include 'commons/common.h'
      integer :: ig
     real(8) :: vcell
     eee = 0d0
```

```
do ig = 2,ng_g
   eee = eee + (dreal(chgg_g(ig))**2+dimag(chgg_g(ig))**2)*gg_g(ig))end do
eee = eee*4d0*pi/vcell/dfloat(natm_g)
return
end
```
- chgg\_g(ig): An array to store the Fourier transform of the charge  $n(G)$ .
- *•* gg\_g(ig): An array storing 1*/|***G***|* 2 .

We have the value of the Hartree energy

$$
E_{el-el} = \frac{4\pi}{\Omega_{cell}} \sum_{\mathbf{G}}' \frac{|n(\mathbf{G})|^2}{|\mathbf{G}|^2},
$$

in eee. The value of eee is also given per a unit cell in Rydberg (Ry). The electron charge is thus  $e^2 = 2$ . The reason for the factor of  $\Omega_{cell}^{-1}$  is that  $E_{el-el}$  is originally given in the double integral in the real space.

## **9.3 Total energy**

The total energy is given by a subroutine etotal (vcell, inw, etot) in etotal.f90.

```
!**********************************************************************
     subroutine etotal (vcell,inw, etot)
     use parameters
     use globalarray
     implicit none
     integer :: lmx,inw,i,j
     real(8) :: etot(8), vcell, vatm, &
          ekin,eee,exc,evl,evnl,t1,t2,dsecnd
     parameter(1mx = 2)include 'commons/common.h'
     t1 = dsecnd('cpu')
     vatm = vcell/dflost(natm_g)
```

```
etot(1) = ekin(inw)etot(2) = eee(vcell)etot(3) = exc(vcell)etot(4) = ev1()etot(5) = evn1(inw)etot(8) = etot(1)+etot(2)+etot(3)+etot(4)+etot(5)+etot(6)+etot(7)t2 = dsecnd('cpu')
cpu_time(1) = cpu_time(1) + t2-t1return
end
```
The energy is given for each contribution and the meaning of these parts are the followings.

- '  $ekin =$ ', $etot(1)$  : The kinetic energy.
- ' eee = ',etot(2) : The Hartree energy.
- <sup>•</sup> exc =  $\cdot$ , etot(3) : The exchange-correlation energy.
- ' evl = ',etot(4) : The local-potential contribution.
- ' evnl = ',etot(5): The contribution from the non-local potential.
- ' ealp = ',etot(6) : The  $\alpha_I$  term.
- ' eewd = ',etot(7) : The ion-ion interaction (The Ewald summation).
- '  $etot =$ ', $etot(8)$  : The total energy.

## **9.4 Sopt control routine**

The main routine is given to switch the calculation mode by calling a subroutine.

- Allopt : The optimization of the lattice structure and the atomic structure. The constant-pressure molecular-dynamics is possible.
- Sopt : The optimization of the atomic structure with a fixed unit cell.
- DMD : The damped dynamics with a damping factor.

ESopt is provided by stopping some functions except for Sopt and limited Allopt. Here, we consider the function of sopt. The code below is given by omitting some extra comments.

```
!**********************************************************************
     subroutine sopt()
     use parameters
     use globalarray
     implicit real*8(a-h,o-z)
     include 'commons/lattice.h'
     include 'commons/common.h'
     logical(4) :: exist1, exist2
     real(8) :: etot(8),delta,cpu0,cpu1
     namelist / soptcntl / itmaxs, ftol, f_crt, itmaxd, delta, ideb
!==================================================================
     inquire(file='SOPT.CNTL',exist=exist2)
     inquire(file='../INPUT_DATA/SOPT.CNTL',exist=exist1)
     if(exist2) then
         open(10,file='SOPT.CNTL',form='formatted', &
              iostat=ios,status='old')
        read(10,soptcntl,iostat=ios)
         close(10)
     else
         if(exist1) then
           open(10,file='../INPUT_DATA/SOPT.CNTL',form='formatted',&
                 iostat=ios,status='old')
           read(10,soptcntl,iostat=ios)
           close(10)
        else
           stop 'Can not open SOPT.CNTL'
        endif
     endif
! ----------< generate g-points >---------------
     call gptgen()
! -----< calc. some components of total energy >----------
     call vinit()
! -----< calc. ewald sum (independent part with coordinates of atoms ) >-----
     call iniewd()
```

```
! Main loop starts.
     do its = 1, itmaxs
! ----------< optimization for electronic state >----------
     call getll(etot,nloop)
     call charge(0)
! ----------< calc. Hellmann-Feynman force >----------
     call force(vcell)
     call eforce(natm_g,stoa,grd,frc,fn)
     call wfile(etot,its)
! ----------< output data >----------
     call wfile0(000,its)
! ----------< judgement of convergence >-------------
      if(ideb.eq.1) write(*,*)'fn, f_crt = ',fn,f_crt
      if(fn.lt.f_crt) exit
! ----------< move all atoms >--------------------------------
     call mvatm(delta)
     end do
! Main loop ends.
      if(fn.lt.f_crt) then
        call wfile0(999,its)
      end if
     write(*,*)'elapse time in sopt = ', cpu1-cpu0
     return
     end subroutine sopt
```
We can see that the algorithm consists from the following steps.

1. Initialization.

- (a) Input SOPT.CNTL.
- (b) gptgen() : Creation of lists for **G**, *etc.*
- (c) vinit() : Input the potential data.
- (d) iniewd() : Initialization of parameters for the Ewald calculation.
- 2. The optimization loop.
	- (a) getll(etot,nloop) : The electronic structure determination process.
	- (b) charge(0) : The charge density determination step.
	- (c) force(vcell) : The force determination step.
	- (d) eforce(natm\_g,stoa,grd,frc,fn) : An optimization of force for a special usage.
	- (e) wfile(etot,its), wfile0(999,its), wfile0(000,its) : The output routines.
	- (f) mvatm(delta) : The routine to obtain new atomic coordinates.

## **9.5 Subroutine for diagonalization**

In the subroutine diagw, the CG method is applied to obtain the electronic structure.

```
subroutine diagw (nloop,vcell,alp,etot)
     use parameters
     use globalarray
      implicit none
      include 'commons/common.h'
      integer :: nloop, inw, itmax, ik, in, ig, ist, loop, its, nwf, nnn, &
          istc, i
     real(8) :: etot(8), vcell, alp, eps, ang, d1, d2, dnf, step, ep, e_p,&
          fret, fp, gd, avm, dmm, t1, t2, dsecnd,e2,e1
     complex(8) :: ggc,gam,s, chg1
     parameter (eps = 1d-10)
     parameter (inw = 2)
     parameter (e_p = 5d0)
! -----< calc. charge density for G-space >-----
     call schmit(inw)
```

```
call toreal(inw)
     chg1 = chgg_g(1)etot(6)=alp*dreal(chg1)
! -----< calc. total energy(fp) >-----
     call etotal (vcell,inw,etot)
     fp = etot(8)! -----< calc. force >-----
     call wforce(vcell,inw)
     call precnd(e_p)
     call schmi2(inw,1)
     itmax = max(itmaxd*2,npw_g*mxband_g*nk_g*4)
! nwf(= npw*nband*nk) is num. of wave func.
! -----< store old data of w.f. >-----
     do in = 1, mxband_gdo ik = 1, nk_g
            do ig = 1, mxywk(ik)wvfn_g(ig,in,ik,4)=wvfn_g(ig,in,ik,1)
               wvfn_g(ig,in,ik,5)=wvfn_g(ig,in,ik,1)
            end do
         end do
     end do
! -----< iteration start >-----
     ist = 1\text{istc} = 0loop = 0! Main loop starts
     do its = 1, itmax
     s = (0d0, 0d0)d1= 0d0
     d2= 0d0
! -----< summation of some value >-----
     nwf = mxband_g * nk_g
```

```
do in = 1, mxband_g
        do ik = 1,nk_gdo ig = 1,mxpwk(ik)
              s = s + dconjg(wvfn_g(ig,in,ik,1))*wvfn_g(ig,in,ik,2)
              d1= d1+dreal(wvfn_g(ig,in,ik,1))**2+dimag(wvfn_g(ig,in,ik,1))**2
              d2= d2+dreal(wvfn_g(ig,in,ik,2))**2+dimag(wvfn_g(ig,in,ik,2))**2
           end do
        end do
     end do
     ang = a cos(cdabs(s)/sqrt(d1*d2))/pidnf = sqrt(d1/nwf)if(ang.lt.0.46d0.and.ang.ge.0.385d0) then
         call schmi2(inw,2)
     elseif(ang.lt.0.385d0)then
        call schmi2(inw,1)
     endif
     call linmin(vcell,etot,fret,ist)
     if(ist.eq.0) istc=istc+1
     step=2d0*dabs(fret-fp)/(dabs(fret)+dabs(fp)+eps)
! ----------< judgement for convergency >----------
     if((step.le.ftol.and.ist.eq.1).or.its.gt.itmaxd.or.istc.gt.3) then
      loop = loop + 1if(loop.gt.2) then
         etot(6)=alp*dreal(chg1)
         call efile(etot,ang,dnf,its,ftol,step,loop)
         nloop = its
         write(*,*) 'Count (its,loop)', its,loop
        return
      else
         ist = 0endif
     endif
! ---------------------------------------------------
```

```
ep=fret-fp
fp = fretcall wforce(vcell,inw)
call precnd(e_p)
call eigenv(avm,dmm,its,nnn)
if(ist.eq.0.or.nnn.eq.1) then
call toreal(inw)
chg1 = chgg-g(1)call wforce(vcell,inw)
call precnd(e_p)
endif
if(its.eq.0) ist = 0if(ist.eq.1) then
   gd = 0d0ggc = (0d0,0d0)
   do in = 1, mxband_g
      do ik = 1, nk_g
         do ig = 1, mxywk(ik)gd = gd + dreal(wvfn_g(ig,in,ik,4))**2 &
                 + dimag(wvfn_g(ig,in,ik,4))**2
            ggc = ggc + dconjg(wvfn_g(ig,in,ik,1) \&- wvfn_g(ig,in,ik,4))*wvfn_g(ig,in,ik,1)
         end do
      end do
   end do
   if(gd.eq.0d0) then
      write(*,*)'warning. really gd = 0 ?'
      return
   endif
   gam = ggc/gddo in = 1, mxband_gdo ik = 1, nk_g
         do ig = 1, mxywk(ik)wvfn_g(ig,in,ik,4)=wvfn_g(ig,in,ik,1)
         end do
      end do
   end do
   do in = 1, mxband_gdo ik = 1, nk_g
         do ig = 1, mxywk(ik)
```

```
wvfn_g(ig,in,ik,5)=wvfn_g(ig,in,ik,4) &
                       + gam*wvfn_g(ig,in,ik,5)
               end do
            end do
        end do
        do in = 1, mxband_gdo ik = 1, nk_g
               do ig = 1, mxywk(ik)wvfn_g(ig,in,ik,1)=wvfn_g(ig,in,ik,5)
               end do
            end do
        end do
      elseif(ist.eq.0) then
        do in = 1, mxband_g
            do ik = 1,nk_g
               do ig = 1, mxywk(ik)wvfn_g(ig,in,ik,4)=wvfn_g(ig,in,ik,1)
                  wvfn_g(ig,in,ik,5)=wvfn_g(ig,in,ik,1)
               end do
            end do
        end do
        ist = 1endif
     nnn = mod(its,intefl)
     if(nnn.eq.0) then
         if(ideb.eq.1) write(*,*) 'efile in'
        call efile(etot,ang,dnf,its,ftol,step,loop)
         if(ideb.eq.1) write(*,*) 'efile out'
      endif
     end do
! Main loop ends
     stop 'Maximum iterations exceeded (diagw).'
     end subroutine diagw
```